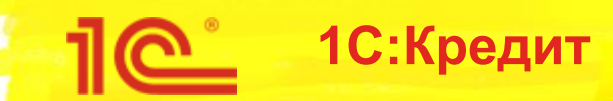

#### **1С:Кредит – Сервис для ЭДО с банками заявками на кредит из решений 1С**

**Фирма 1С**

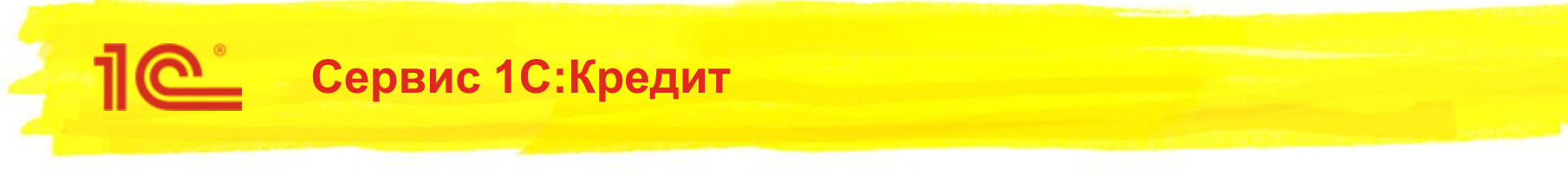

### Цель

- Продавать кредиты банков из программ 1С
- Помочь пользователям быстро оформить заявку на получение кредита, не выходя из программы
- Выпущен в 1С:Бухгалтерии 3.0.72.54 от 08.08.19
	- Пилотный режим в 11 регионах РФ с августа по декабрь 2019 года
	- С января 2020 доступен на всей территории России

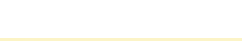

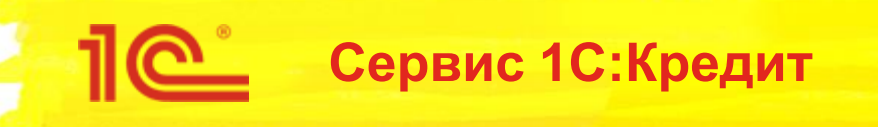

- Ориентируемся на «онлайн-кредиты»
	- Минимальный набор документов для одобрения заявки
		- Как следствие, небольшие суммы и сроки кредита
	- Быстрое рассмотрение
		- «Кредитный конвейер» на стороне банка
		- Минимум взаимодействия с сотрудниками банка

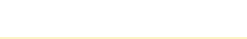

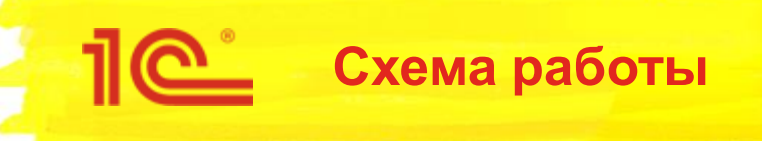

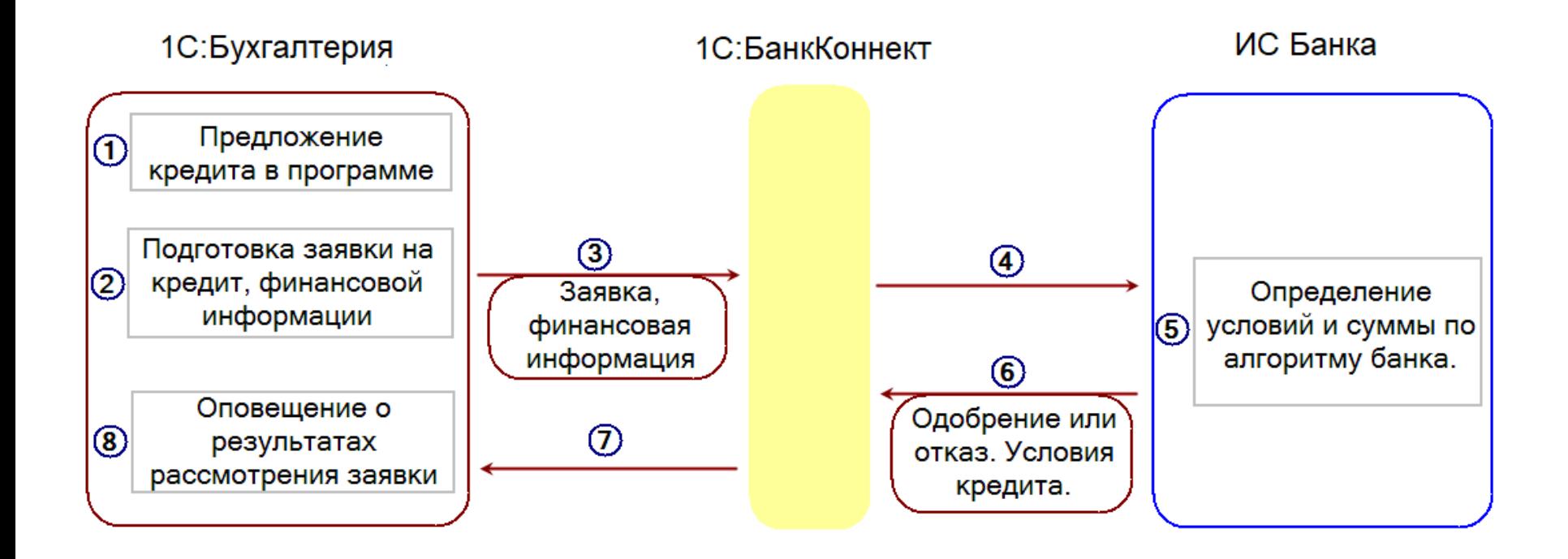

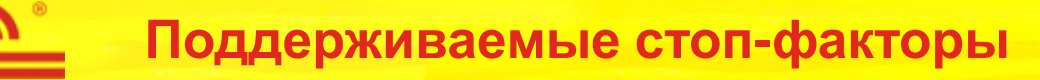

- Вид заемщика ИП/ЮЛ
- Виды учредителей ЮЛ только руководитель, только ФЛ
- Возраст заемщика ИП в пределах от ХХ до YY полных лет
- Cрок от даты регистрации юр.лица/ИП >= ХХ полных месяцев
- Срок фактического ведения бизнеса >= ХХ полных месяцев
- Срок ведения учета в 1С:Бухгалтерии >= ХХ полных месяцев
- Средне- и/или ежемесячное поступление на расчетный счет >= ХХ рублей
- Кредитование нерезидентов РФ (Да/Нет)
- Некредитуемые регионы (коды регионов РФ)
- Некредитуемые виды огранизационно-правовых форм коды ОКОПФ
- Некредитуемые виды деятельности –основной код ОКВЭД

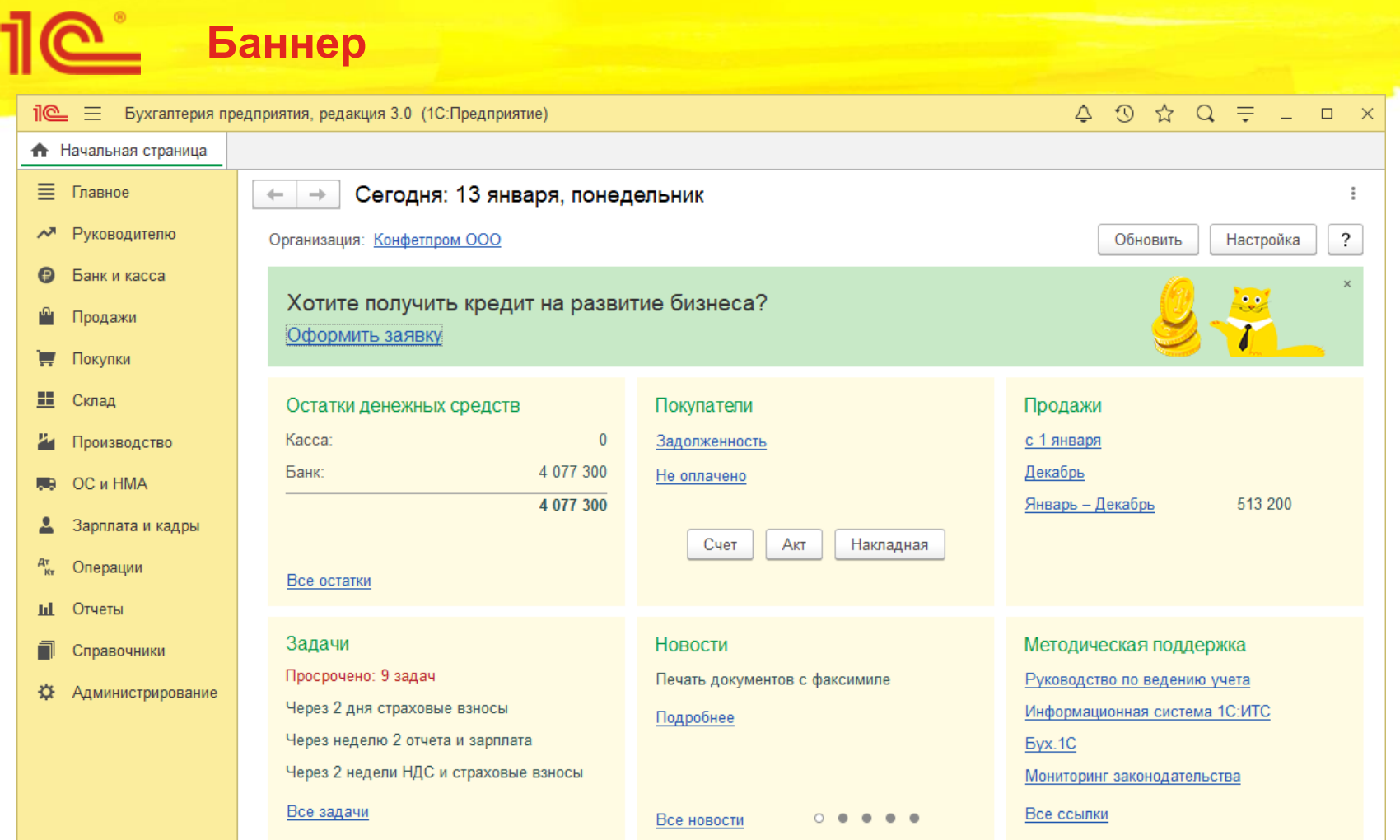

#### Заявка на кредит - шаг 1

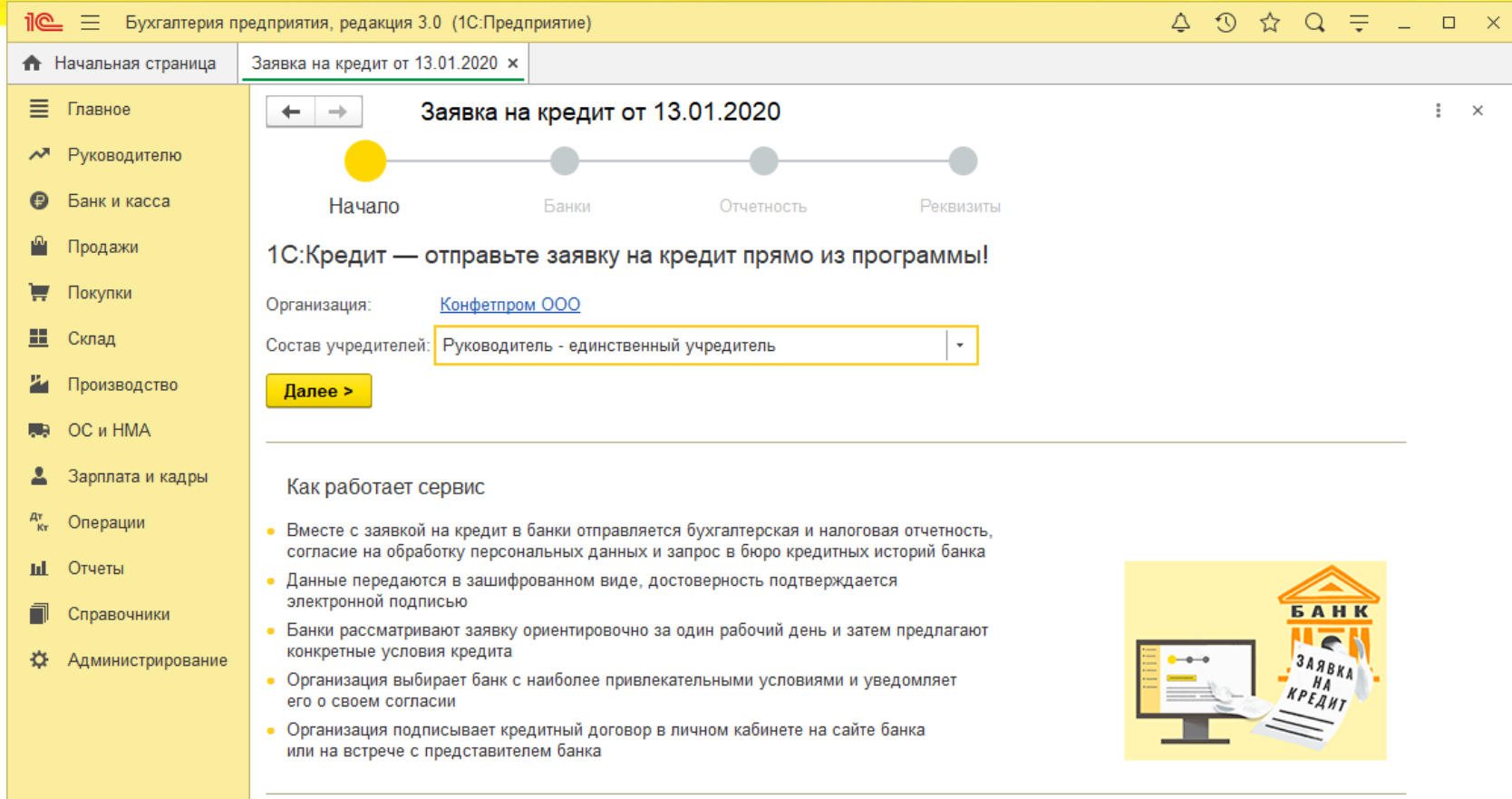

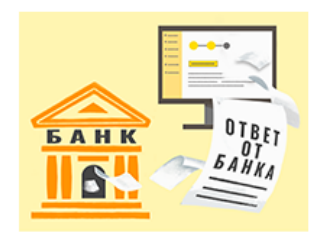

#### Условия

- Бесплатно для зарегистрированных пользователей 1С
- Обязательно наличие квалифицированной электронной подписи  $\bullet$
- Для отправки заявки необязательно иметь расчетный счет в банке
- Потребуется открытие счета перед получением кредита

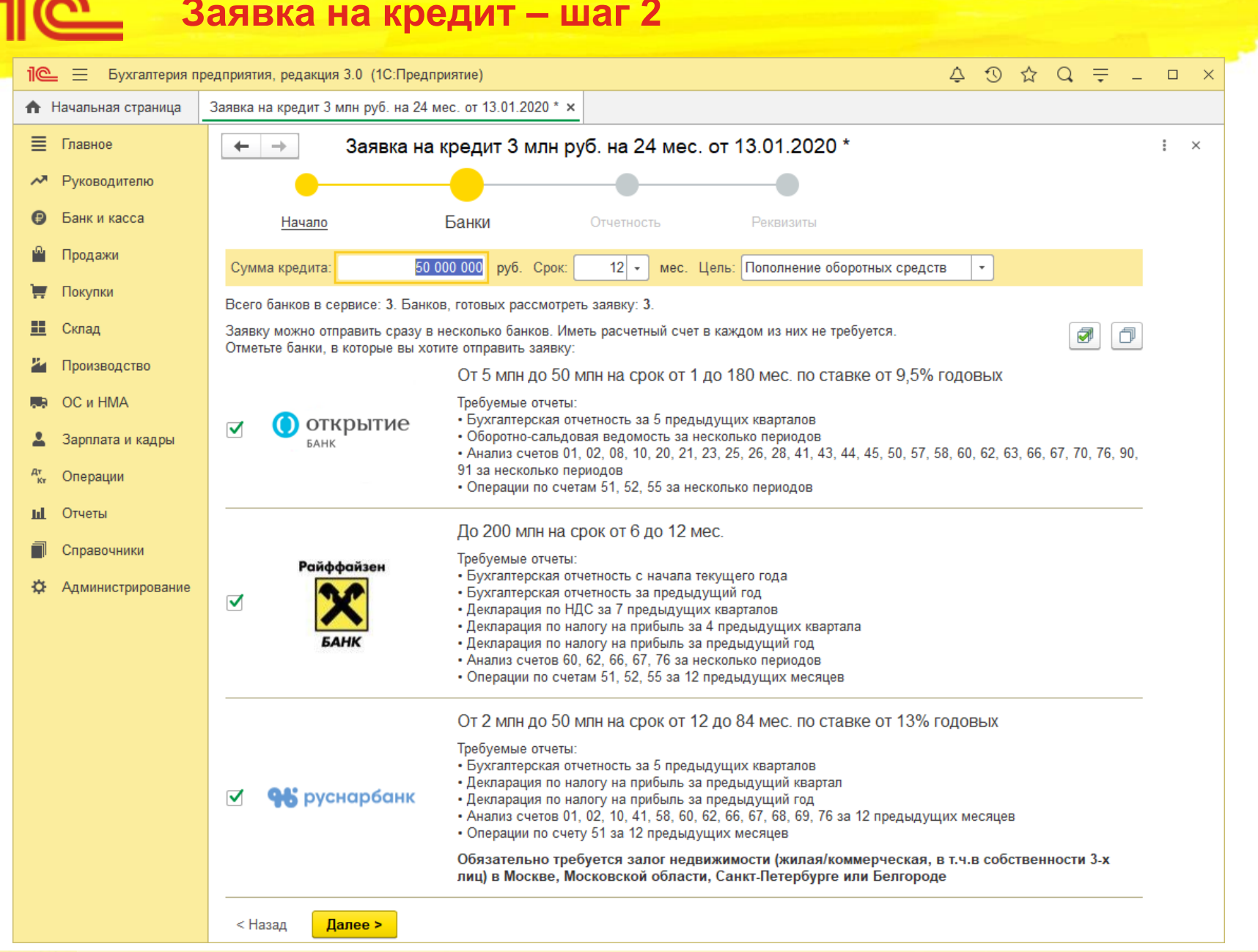

 $\blacksquare$ 

## Пе Заявка на кредит - Шаг 3

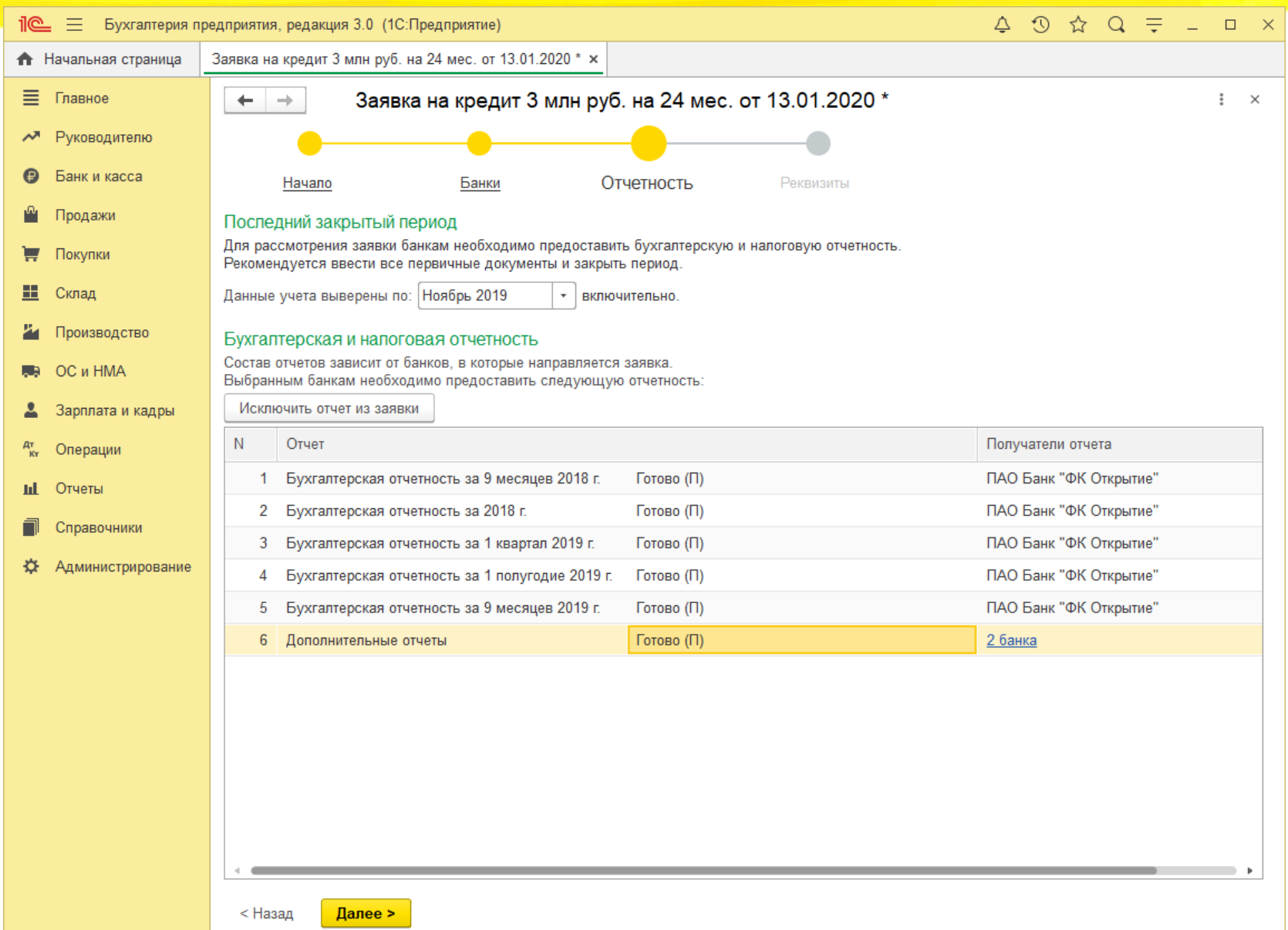

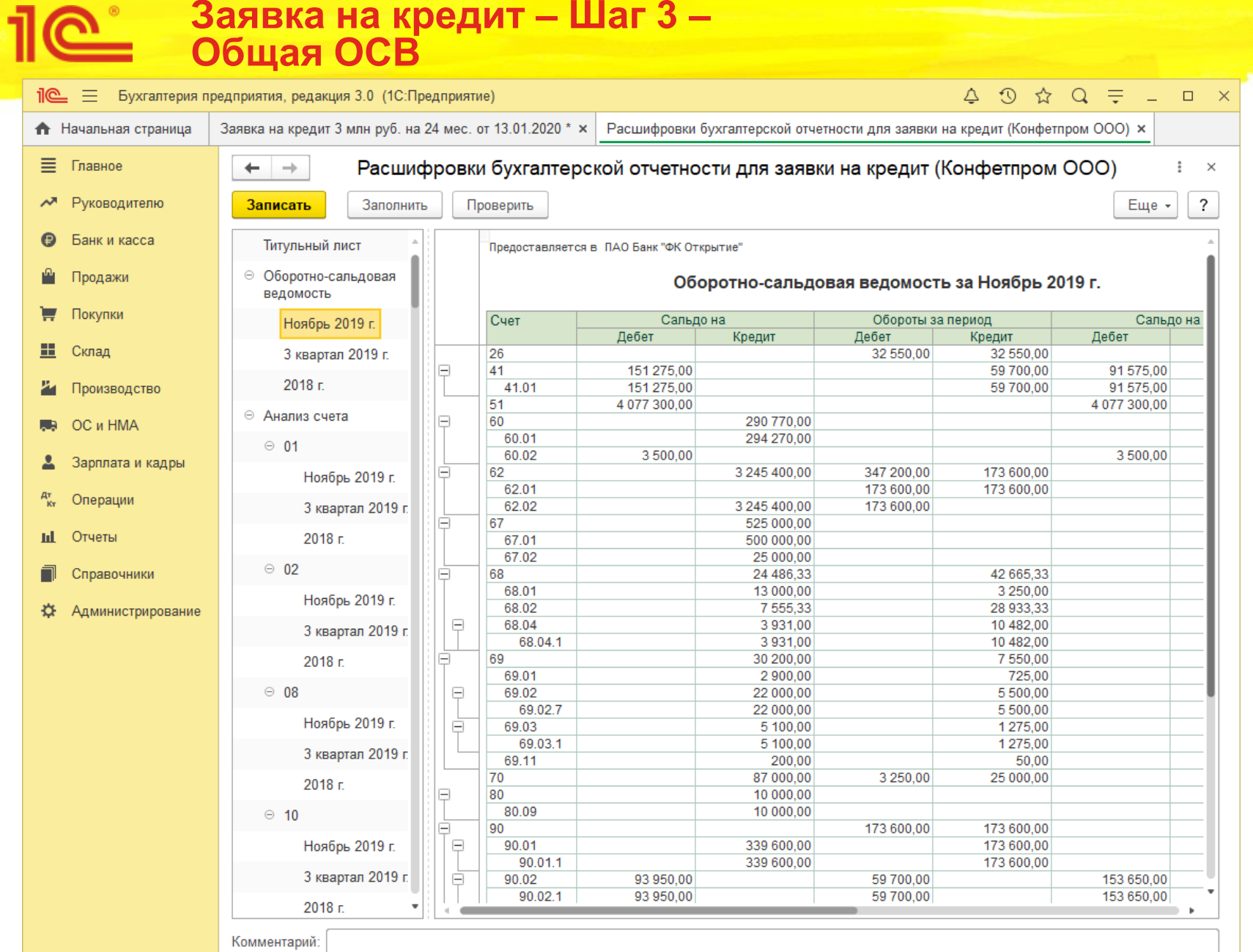

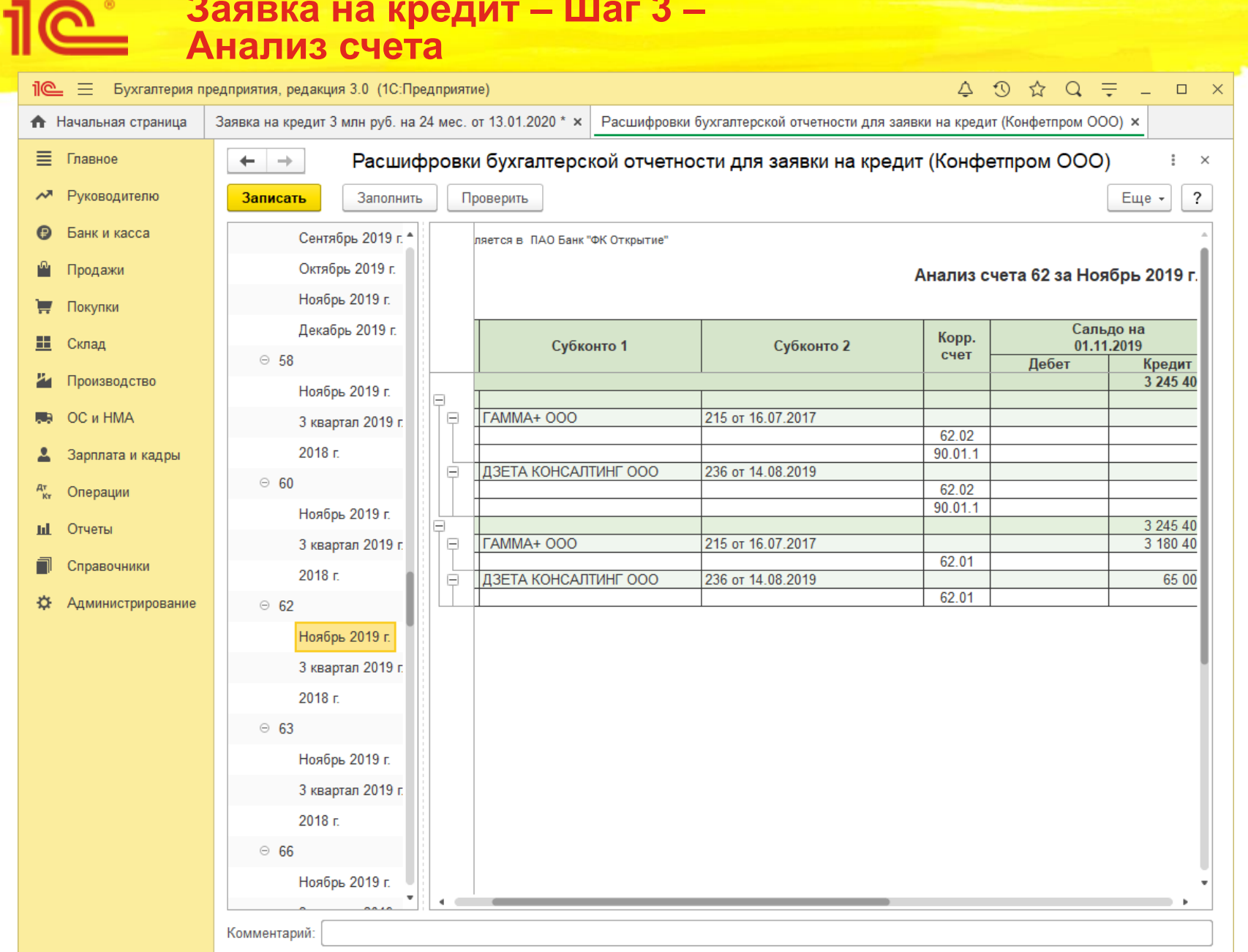

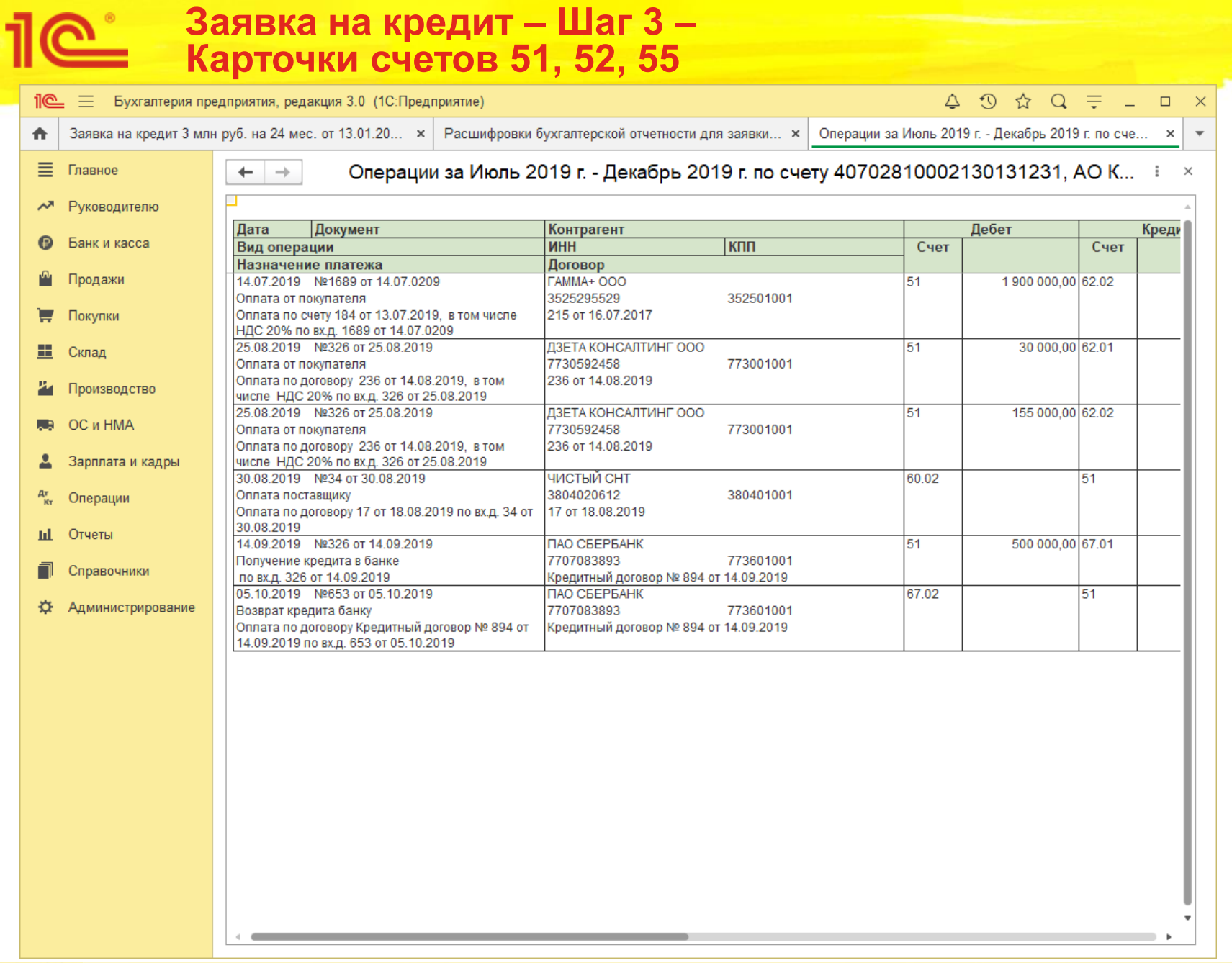

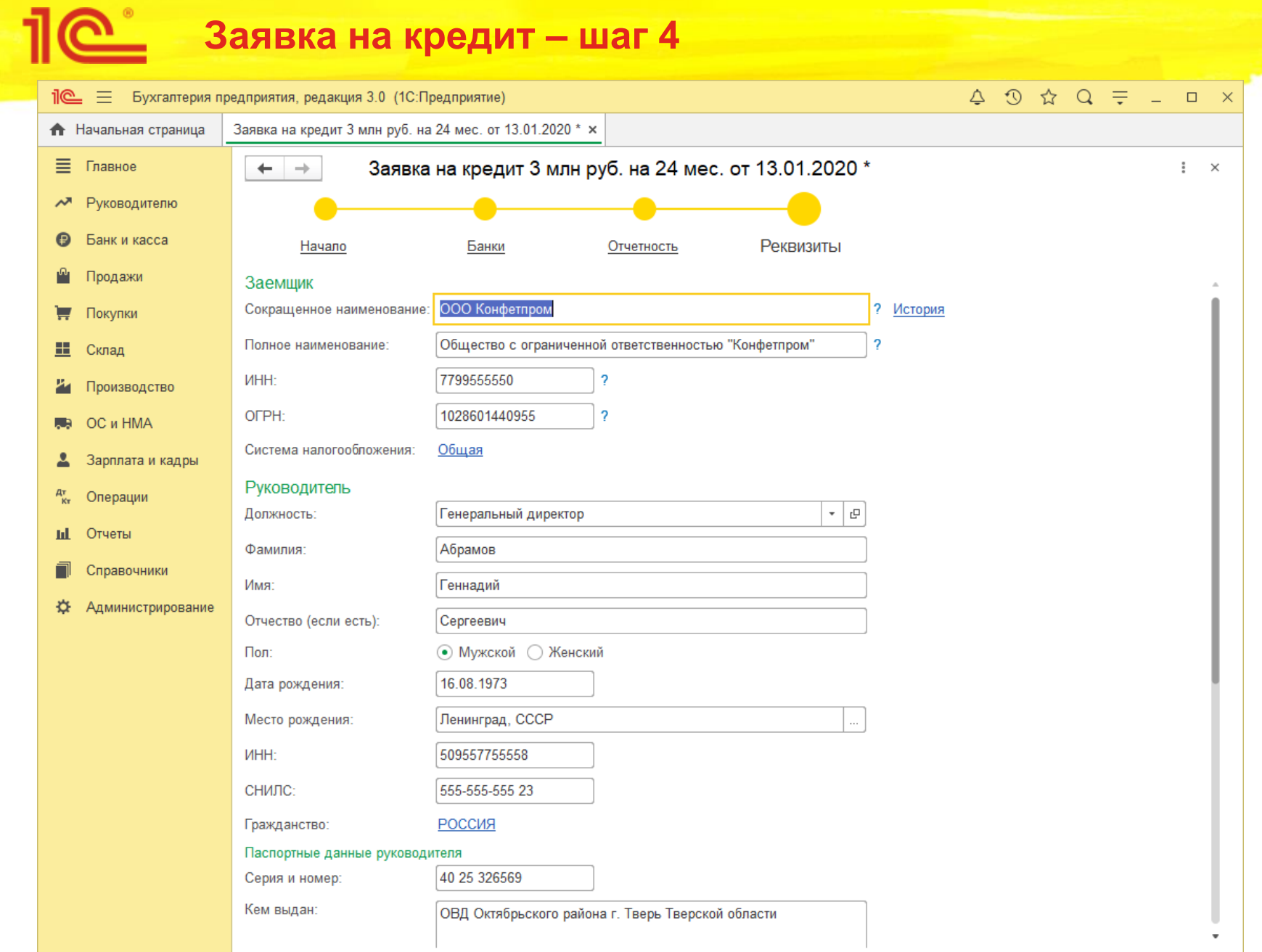

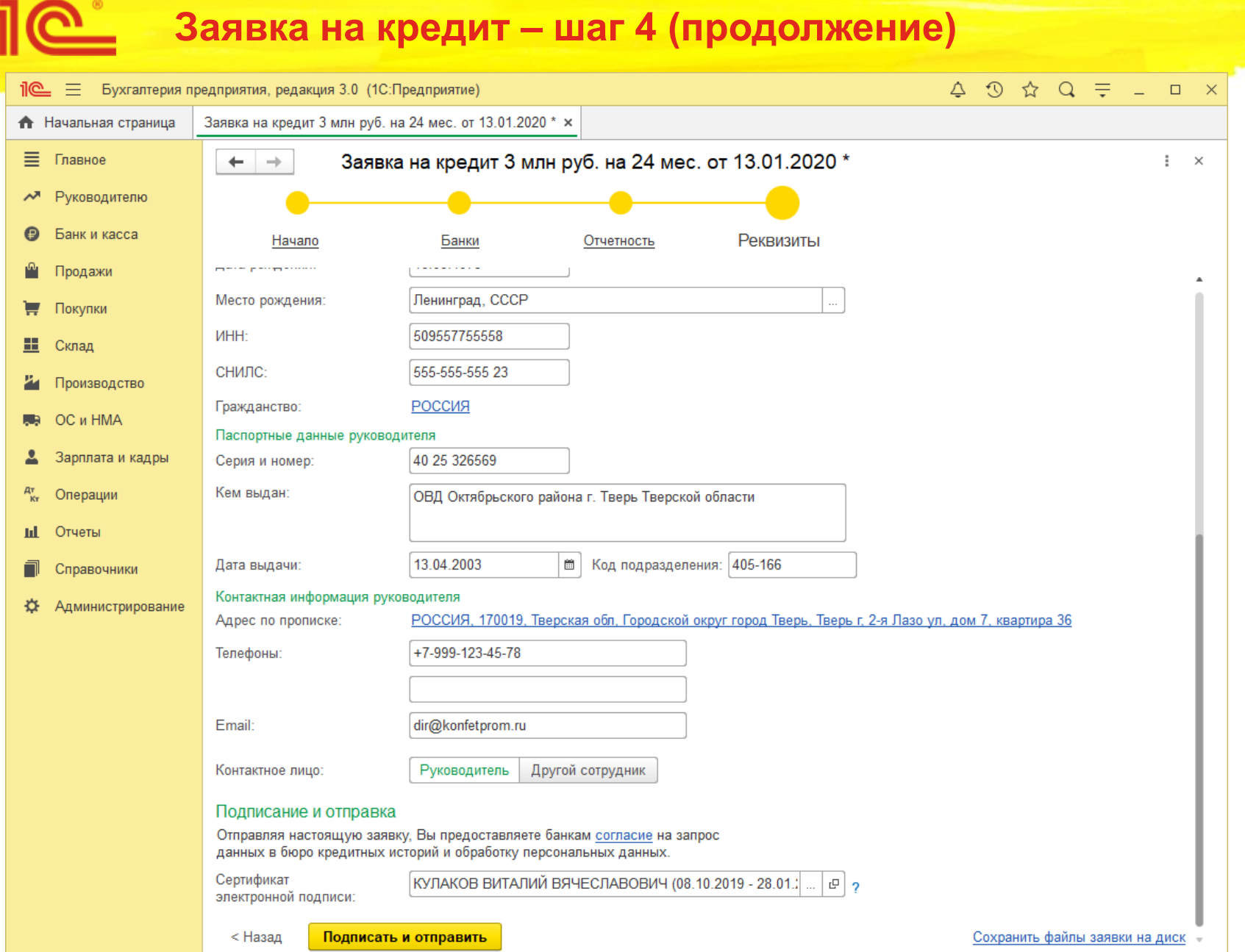

# **Петивности статусы заявки**

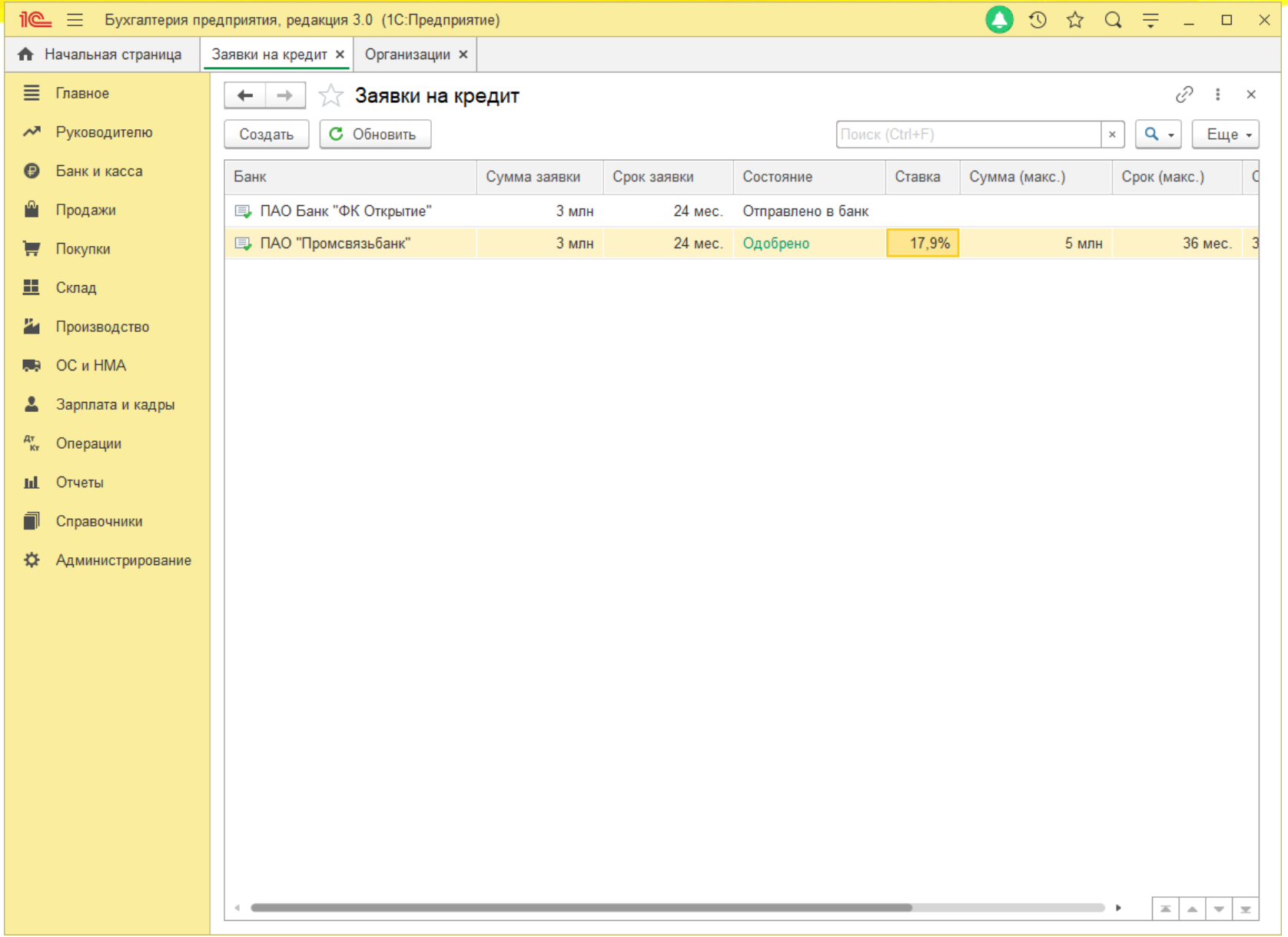

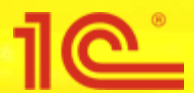

# **Положительное решение по заявке**

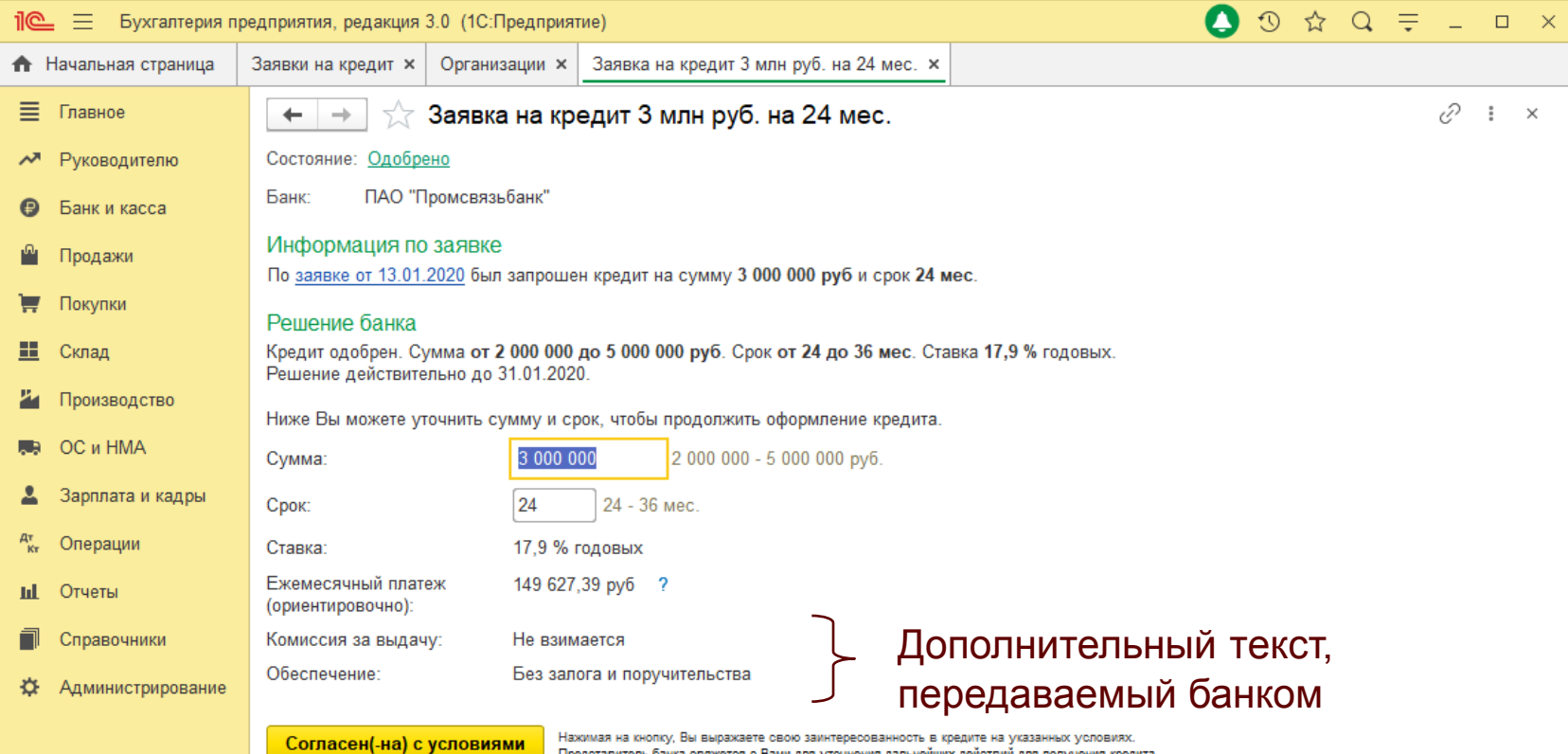

Представитель банка свяжется с Вами для уточнения дальнейших действий для получения кредита.

### **Отрицательное решение по заявке**

<u>1e</u>

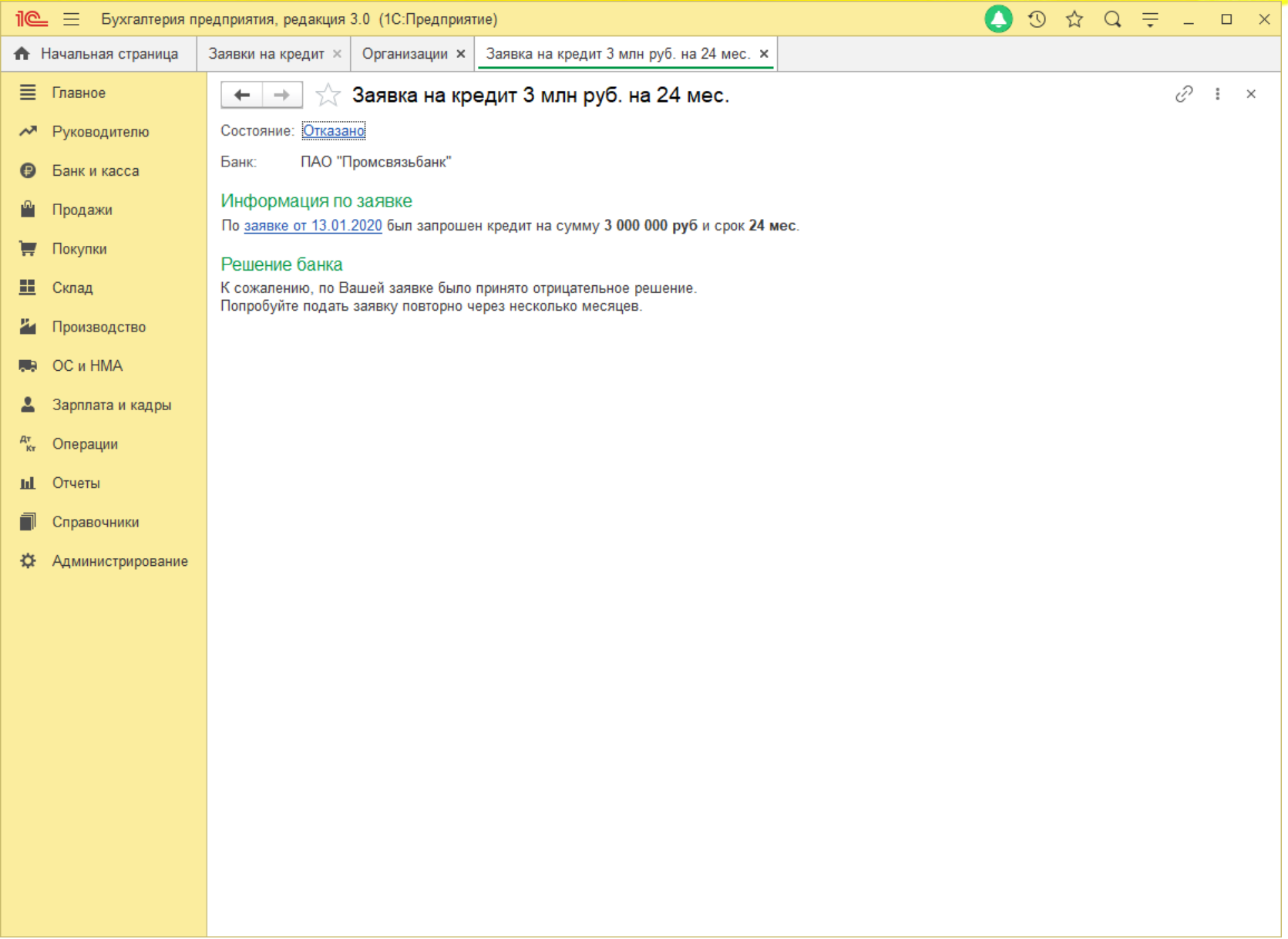

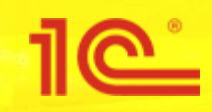

# **Конец**

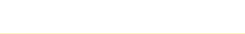